## Attribut:Duration-type

This is a property of type [Text.](https://rennesmetropole.dokit.app/wiki/Sp%25C3%25A9cial:Types/Texte)

The allowed values for this property are:

- minute(s)
- hour(s)
- day(s)
- month(s)

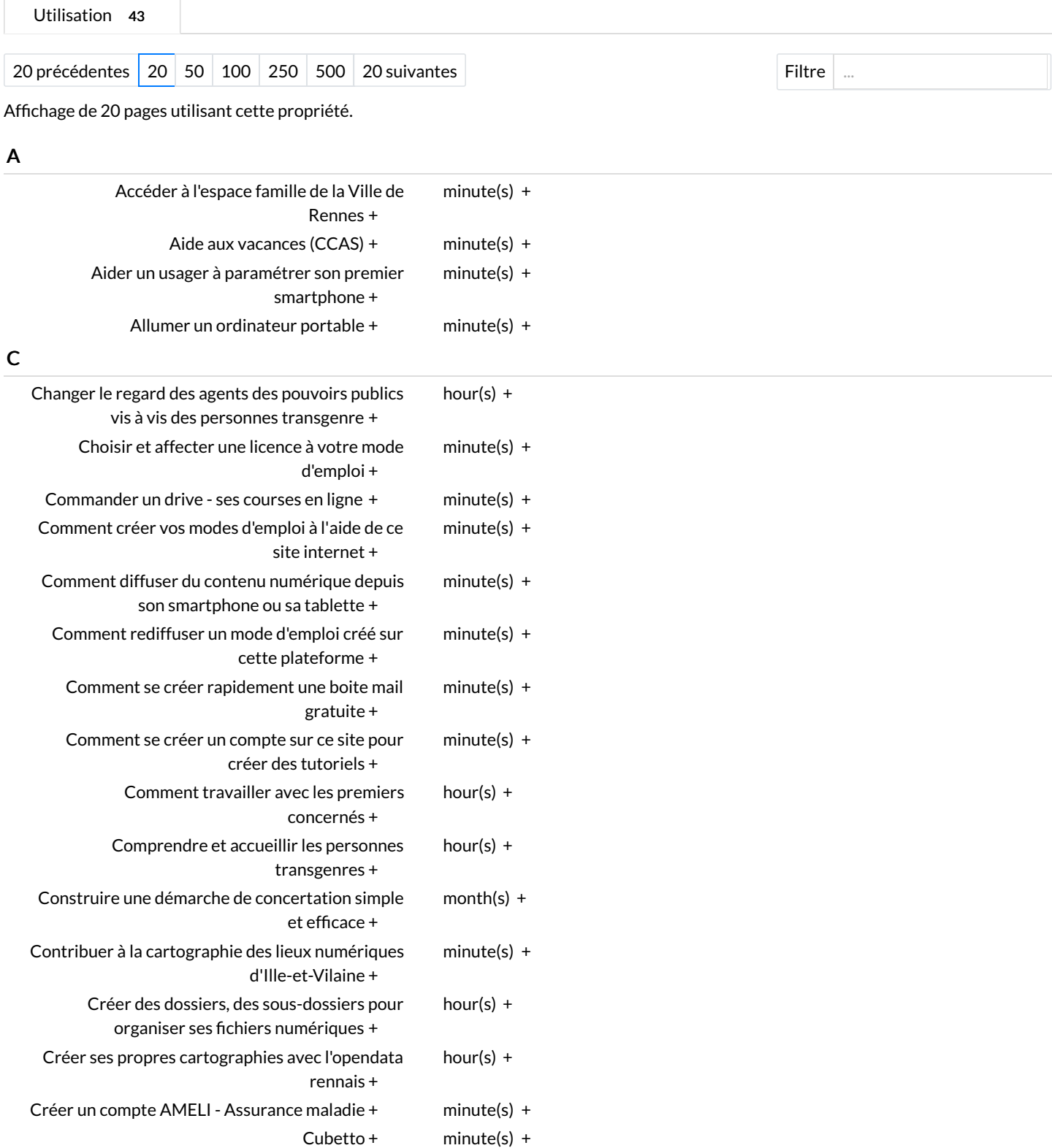